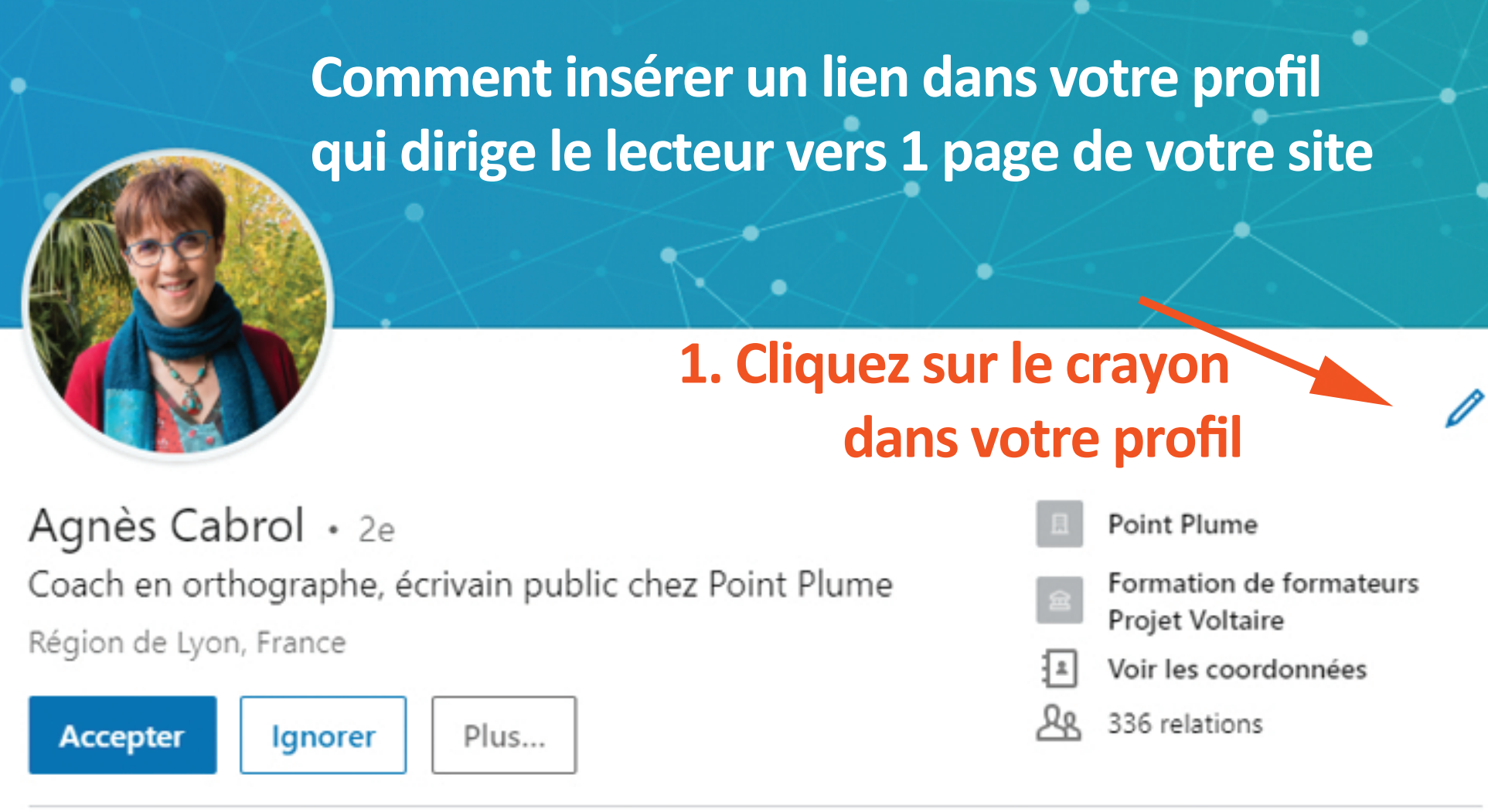

## 2. Descendez en bas de la page

Lien

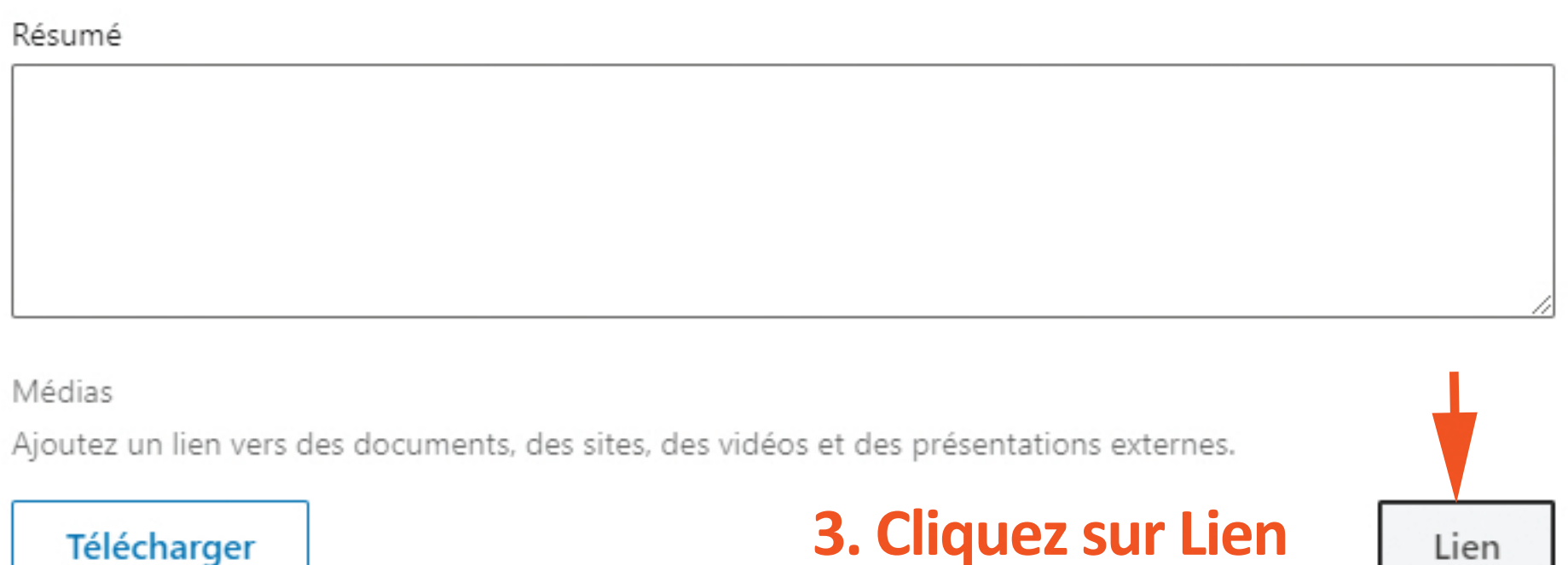

## Collez ou tapez un lien vers un fict<sup>4</sup>r. Collezole lien de votre site, ICI Ajouter

no Formats pris en charge

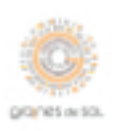

## Coach en orthographe, écrivain public

Graines de SOL mai 2016 - Aujourd'hui · 3 ans 1 mois Pierre-Bénite

## **Voici un exemple**

En corrigeant des mémoires, j'ai eu envie d'aller plus loin et d'ajouter une corde à mon arc : la formation en orthographe.

Écrivain public, je prête ma plume pour la rédaction de courriers personnels ou administratifs, de dossiers de candidature, curriculum dae, et autres écrits importants. Je me déplace au d... Voir plus

Ag  $\mathcal O$ 

À la recherche d'un coach en orthograph...